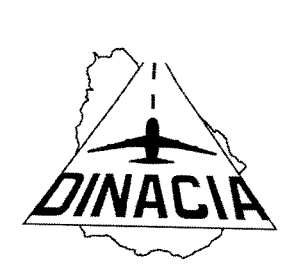

DIRECCION NACIONAL DE AVIACION CIVIL E INFRAESTRUCTURA AERONAUTICA DIRECCIÓN DE INFRAESTRUCTURA AEROPORTUARIA DIVISION ARQUITECTURA

Aeropuerto Internacional de Carrasco, "General Cesáreo L. Berisso", 23 de febrero de 2023.

## **MEMORIA PARTICULAR**

# **ACONDICIONAMIENTO SANITARIOS EN BAÑOS** Centro de Control - Aeropuerto Internacional de Carrasco - 2022

**OBJETO.** - Se procura acondicionar varios servicios higiénicos, fundamentalmente en lo que refiere a los inodoros y las pérdidas de agua que sufren por el deterioro de los elementos que forman parte de dichas instalaciones.

#### **INTERVENCIÓN. -**

- 1. A saber se intervendrán los servicios sanitarios ubicados en el Centro de Centro (Planta Baja y Planta Alta) tanto en los servicios masculinos y femeninos.
- 2. Se suministrará y colocará hasta 18 (dieciocho) mecanismos completos para cisternas mochila.
- 3. Suministro y colocación de hasta 18 (dieciocho) mini llaves de paso metálicas de  $\frac{1}{2}$ pulgada.
- 4. Suministro y colocación de hasta 18 (dieciocho) colillas malladas en acero inoxidable hembra-hembra de 40cm de largo.
- 5. Suministro y colocación de hasta 18 (dieciocho) entre roscas de bronce de 1/2 pulgada.

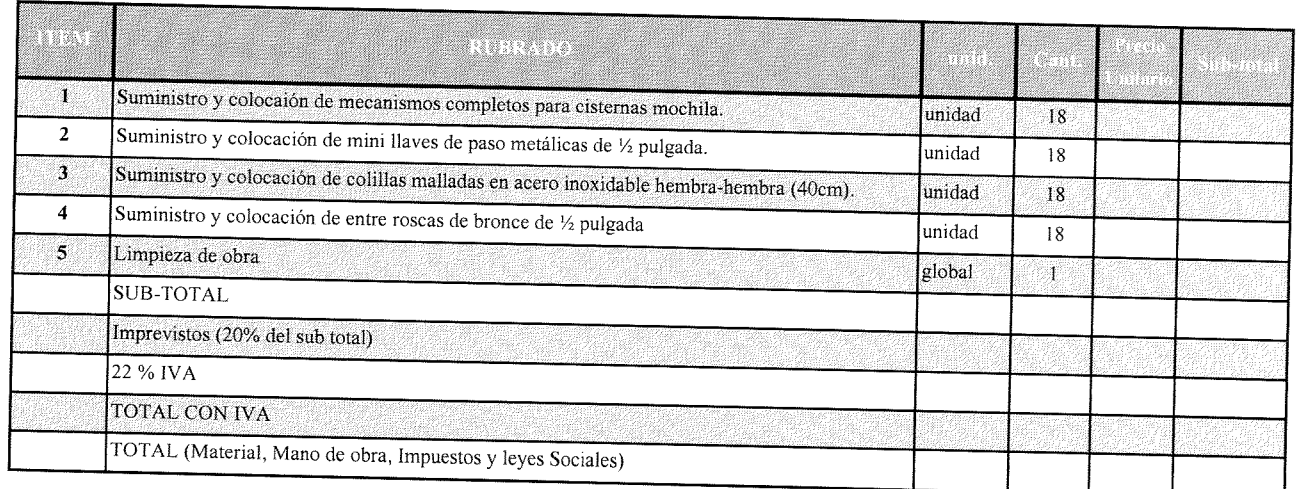

 $1<sup>1</sup>$ 

#### **LIMPIEZA DE OBRA. -**

La obra se entregará limpia y sin0 residuos, materiales de desecho, con todos los elementos limpios. La limpieza de obra incluye la disposición final de los escombros y retiro de elementos generados de la obra resultante.

#### **CONDICIONES GENERALES. -**

El lugar de implantación de la obra se entregará al Contratista en perfecto estado y limpio.

El Contratista proveerá a los operarios las protecciones personales que correspondan, y las instrucciones de uso y mantenimiento de las mismas de acuerdo con el Decreto 89/995.

Todo lo que no estuviera debidamente indicado en la presente Memoria, se procederá conforme a las especificaciones contenidas en la Memoria Constructiva General para Edificios Públicos, de la Dirección de Arquitectura del Ministerio de Transporte y Obras Públicas, y de acuerdo a las normas UNIT.

#### **CONDICIONES DE LA OFERTA. -**

1.-Se incluirá:

a.- Precio total desglosado en materiales y mano de obra.

b.- Antecedentes de la empresa en mantenimientos de similares características ejecutadas, o en ejecución.

c.- Especificaciones técnicas de los materiales presupuestados. Se deberán expresar las características técnicas físicas de los materiales presupuestados y no simplemente manifestar que son de primera calidad.

d.- Tiempo de obra en días.

e.- Garantía. La oferta incluirá una garantía por los materiales y la ejecución del trabajo de  $\cos(2)$  años.

2.- El estudio comparativo de ofertas tendrá en cuenta - como requisito de carácter eliminatorio - la presentación de los datos que se detallan y la declaración expresa de cumplimiento de: pliegos, memoria técnica y toda información que se haga llegar a los oferentes a través de comunicados.

### PAGOS. -

DINACIA abonará el importe del contrato una vez terminadas las obras y con la conformidad del representante técnico de esta Unidad Ejecutora.

El Director de la División Arquitectura

Asesor V Grado 11 Arquitecto Olul Tomas Lenzi

 $TL/t$ 

#### Consultas :

Arq. Tomás Lenzi 26040408 int 4465 (lun a vier. de 9 a 15)

Sr Proveedor:

Al subir su oferta al Portal de Compras Estatales, sírvase colocar el monto TOTAL del presupuesto en la línea existente, y agregar archivo adjunto con RUBRADO y características solicitadas en la Memoria Técnica (y/o fotos) de los artículos cotizados.

Si resulta adjudicado, deberá coordinar con Arquitectura para ingresar a la Torre de Control, ya que se necesita un permiso especial.